**Министерство образования и науки Нижегородской области Автономная некоммерческая организация дополнительного профессионального образования «Центр новых форм развития образования» cтруктурное подразделение «Кванториум Бор»**

### РАССМОТРЕНА УТВЕРЖДАЮ

На педагогическом совете АНО ДПО «Центр новых форм развития образования»

протокол №\_21(3.23-24) от «12» января 2024 г.

Директор АНО ДПО «Центр новых форм развития образования» \_\_\_\_\_\_\_\_\_\_\_\_\_\_\_\_\_ А.С. Рыбий

«15» января 2024 г.

**Дополнительная общеобразовательная общеразвивающая программа «AR -разработки для смартфонов»**

> ДОКУМЕНТ ПОДПИСАН ЭЛЕКТРОННОЙ ПОДПИСЬЮ

Сертификат: 016A65DE00F6AF939142320317CB259FB4 Владелец: Рыбий Сергей Александрович Действителен: с 02.05.2023 до 02.08.2024

**Направленность:** техническая **Возраст обучающихся**: 12-17 лет **Длительность модуля**: 70 часа

**Автор:** Булатова Динара Вафовна Педагог дополнительного образования

# Содержание

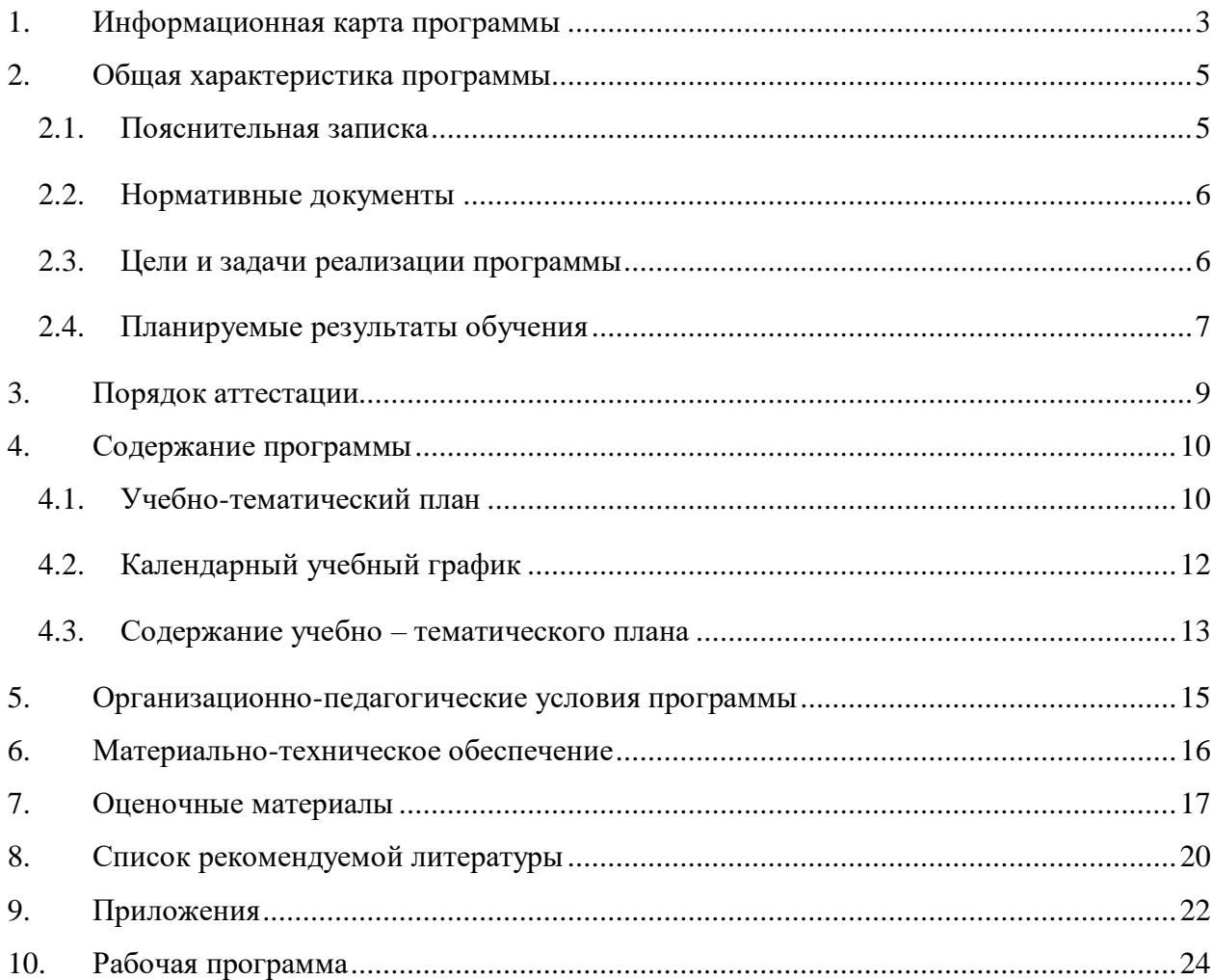

# **1. Информационная карта программы**

<span id="page-2-0"></span>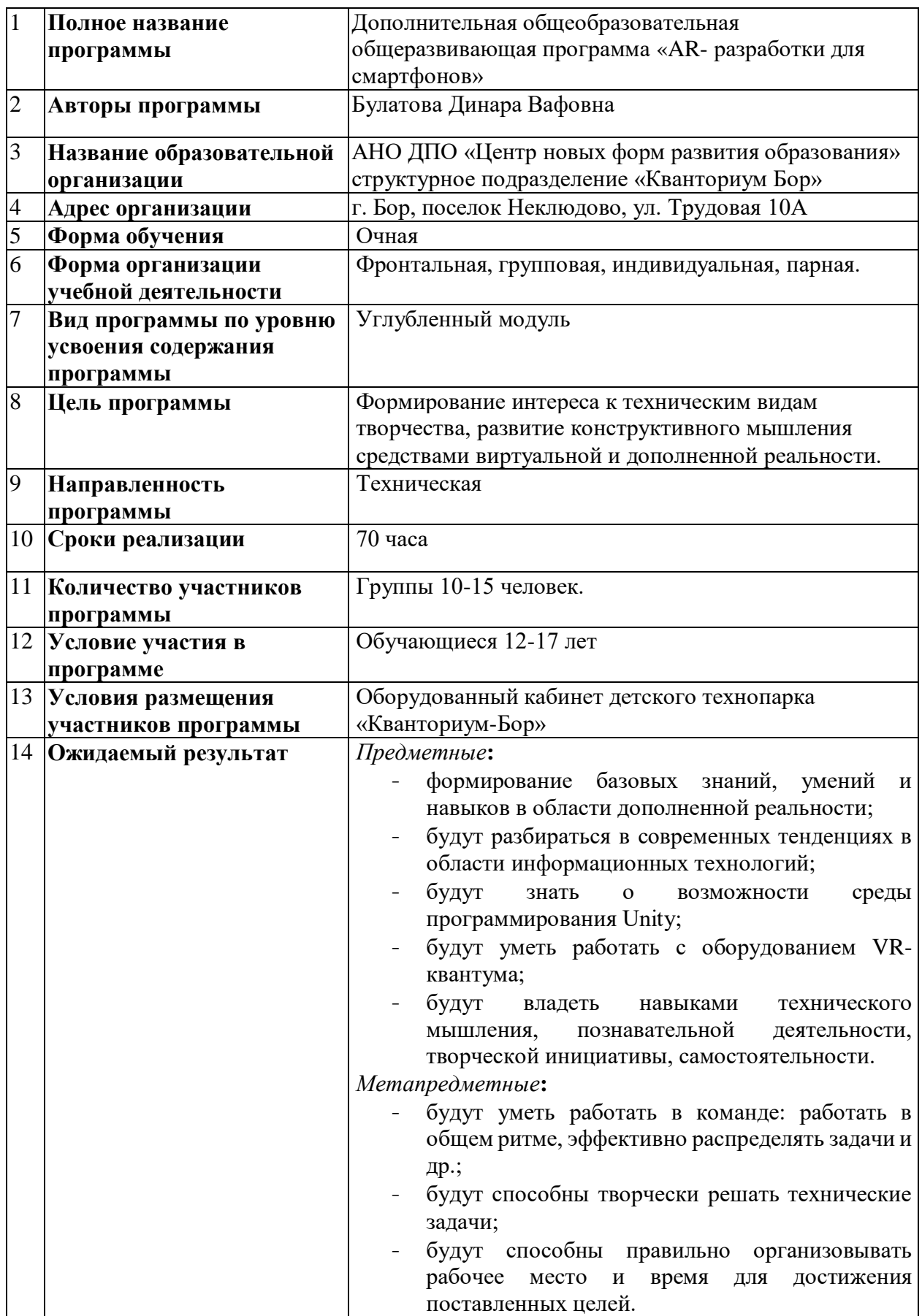

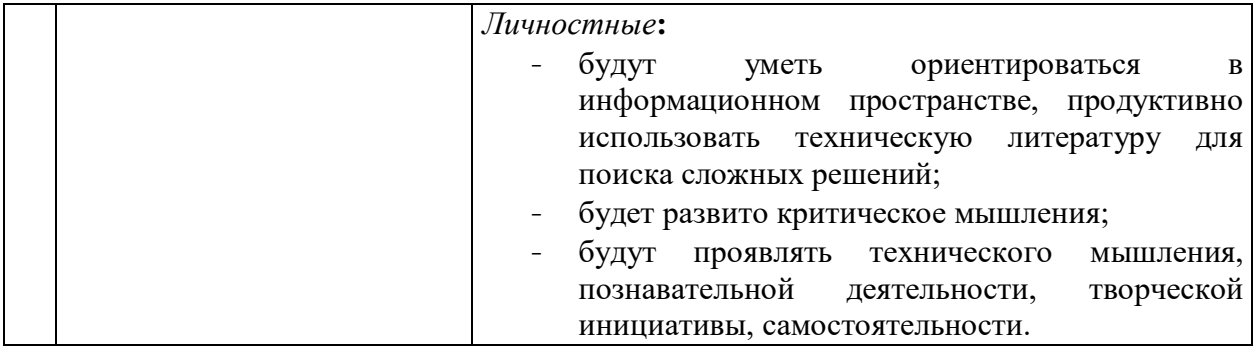

### **2. Общая характеристика программы**

### **2.1. Пояснительная записка**

#### <span id="page-4-0"></span>**Актуальность программы**

<span id="page-4-1"></span>Стремительное развитие интерактивных мультимедийных технологий требует появления новых интерфейсов взаимодействия. Данные интерфейсы не используют привычные графические меню, формы или панели инструментов, они опираются на методы взаимодействия, присущие сугубо человеку, т.е. вместо традиционных средств управления используются обучающие примеры, жесты, человеческая речь. Сегодня одним из самых перспективных направлений в сфере IT-разработок является виртуальная и дополненная реальность. Данные технологии представляют собой новый способ получения информации.

Дополненная реальность способна сделать восприятие информации человеком гораздо проще и нагляднее. Сейчас технологии позволяют считывать и распознавать изображения окружающей среды при помощи камер, а также дополнять их при помощи несуществующих или фантастических объектов. Можно сказать, что дополненная реальность может рассказать все о нужном нам объекте в режиме реального времени.

Дополненная реальность - это новый метод получения информации и других данных, влияние этой технологии, возможно, скажется на жизни человека также, как возникновение интернета.

#### **Педагогическая целесообразность изучения материала**

Программа способствует развитию технологической грамотности детей, предоставляя возможность знакомства с современными технологиями уже на ранних стадиях обучения. Создание собственных AR-приложений на смартфонах стимулирует творческое развитие и позволяет детям выражать свою индивидуальность через разработку собственных идей и проектов.

Работа с AR-технологиями также способствует развитию пространственного мышления, поскольку виртуальные объекты взаимодействуют с реальным окружением. Программирование AR-приложений на смартфонах не только адаптирует задания под уровень каждого ребенка, но также способствует развитию коммуникативных навыков в процессе групповой работы над проектами. Введение детей в процессы решения задач, программирования и тестирования развивает их навыки аналитического мышления и логического планирования.

**Направленность программы –** техническая.

### **2.2. Нормативные документы**

<span id="page-5-0"></span>Программа разработана в соответствии с требованиями следующих нормативноправовых документов:

 Федеральный закон от 29.12.2012 № 273-ФЗ «Об образовании в Российской Федерации»;

– Распоряжение Правительства РФ от 31.03.2022 № 678-р «Концепция развития дополнительного образования детей до 2030 года»;

 Постановление Правительства РФ от 26.12.2017 N 1642 (ред. от 07.07.2021) «Об утверждении государственной программы Российской Федерации "Развитие образования»;

 Приказ Министерства просвещения Российской Федерации от 27.07.2022 №629 «Об утверждении Порядка организации и осуществления образовательной деятельности по дополнительным общеобразовательным программам»;

 Постановление Главного государственного санитарного врача Российской Федерации от 28.09.2020 № 28 «Об утверждении санитарных правил СП 2.4.3648–20 «Санитарно-эпидемиологические требования к организациям воспитания и обучения, отдыха и оздоровления детей и молодёжи»;

 Письмо Министерства просвещения РФ от 31.01.2022 № 1ДГ 245/06 «О направлении методических рекомендаций» (вместе с "Методическими рекомендациями по реализации дополнительных общеобразовательных программ с применением электронного обучения и дистанционных образовательных технологий");

 Устав и локальные акты Автономной некоммерческой организации дополнительного профессионального образования «Центр новых форм развития образования».

### **2.3. Цели и задачи реализации программы**

#### <span id="page-5-1"></span>**Цель программы:**

Формирование интереса к техническим видам творчества, развитие конструктивного мышления средствами виртуальной и дополненной реальности.

#### **Задачи**

#### *Обучающие***:**

- формирование представлений о виртуальной, дополненной и смешанной реальности, базовых понятиях, актуальности и перспективах данных технологий;
- формирование представлений о разнообразии, конструктивных особенностях и принципах работы VR/AR-устройств;
- умения работать с профильным программным обеспечением (инструментарием дополненной реальности, графическими 3D-редакторами);
- обучение основам съемки и монтажа видео 360 градусов;
- научить создавать AR приложения нескольких уровней сложности под различные устройства.

### *Развивающие***:**

- формировать интерес к техническим наукам;
- развивать у обучающихся память, внимание, логическое и аналитическое мышление, креативность и лидерство;
- стимулировать познавательную и творческую активность обучающихся посредством включения их в различные виды соревновательной и конкурсной деятельности;
- выявлять и развивать способности к исследовательской и проектной деятельности. *Воспитательные***:**
- вовлекать учащихся в проектно-исследовательскую деятельность;
- формировать конструктивное отношение к инженерной работе и развивать умение командной работы, координацию действий;
- расширять кругозор и культуру, межкультурную коммуникацию;
- <span id="page-6-0"></span>- воспитывать уважение к интеллектуальному и физическому труду;

### **2.4. Планируемые результаты обучения**

### *Предметные***:**

- формирование базовых знаний, умений и навыков в области дополненной реальности;
- будут разбираться в современных тенденциях в области информационных технологий;
- будут знать о возможности среды программирования Unity;
- будут уметь работать с оборудованием VR-квантума;
- будут владеть навыками технического мышления, познавательной деятельности, творческой инициативы, самостоятельности.

### *Метапредметные***:**

- будут уметь работать в команде: работать в общем ритме, эффективно распределять задачи и др.;
- будут способны творчески решать технические задачи;
- будут способны правильно организовывать рабочее место и время для достижения поставленных целей.

### *Личностные***:**

- будут уметь ориентироваться в информационном пространстве, продуктивно использовать техническую литературу для поиска сложных решений;
- будет развито критическое мышления;
- будут проявлять технического мышления, познавательной деятельности, творческой инициативы, самостоятельности.

### **3. Порядок аттестации**

<span id="page-8-0"></span>В соответствии с Положением об аттестации обучающихся АНО ДПО «ЦНФРО», в Учреждении предусмотрено проведение промежуточной аттестации.

Промежуточная аттестация – это оценка качества освоения обучающимися уровня достижений, заявленных в программе по завершении реализации программы на основании комплексной оценки уровня сформированности Hard и soft skills компетенций. Форма проведения промежуточной аттестации: защита проектной работы.

Критерии оценки результативности не должны противоречить следующим показателям:

80% и более – высокий уровень освоения – обучающийся демонстрирует уверенное владение понятийным аппаратом, работает с оборудованием самостоятельно, не испытывает особых трудностей; выполняет практические задания с элементами творчества;

От 50% до 79% – средний уровень освоения - сочетает специальную терминологию с бытовой; работает с оборудованием с помощью педагога; выполняет задания самостоятельно.

# **4. Содержание программы**

# **4.1. Учебно-тематический план**

<span id="page-9-1"></span><span id="page-9-0"></span>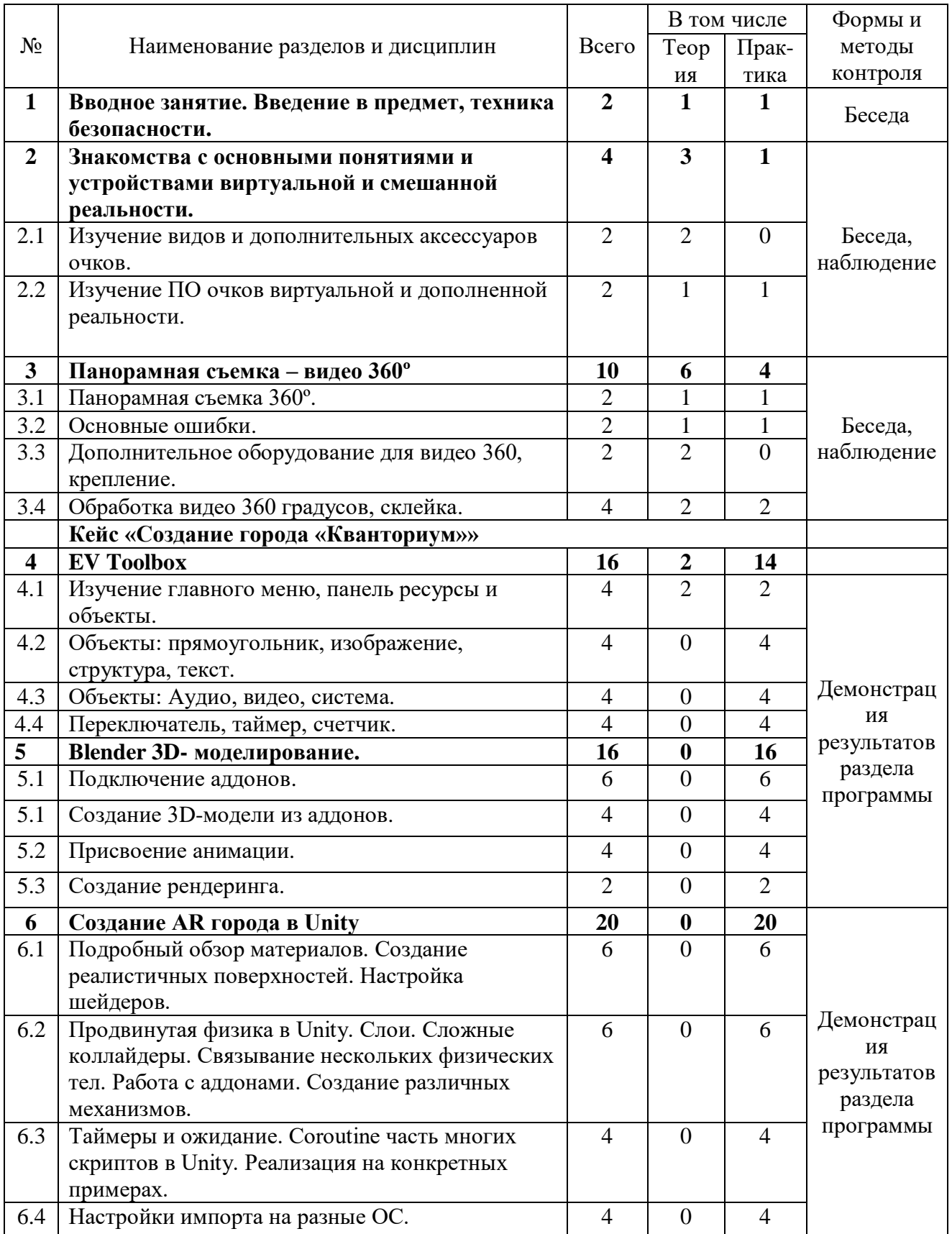

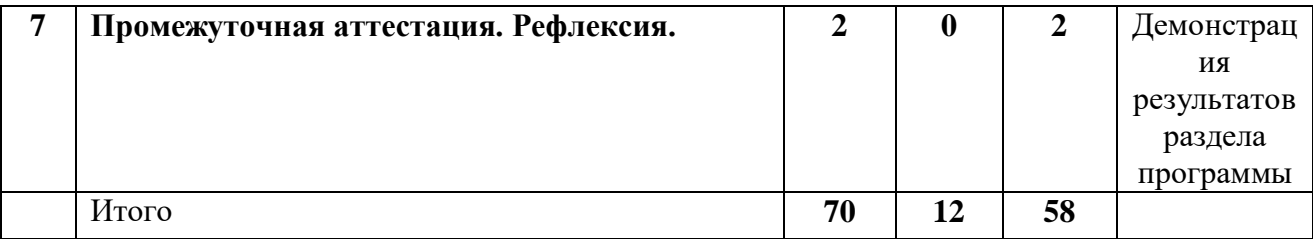

# **4.2. Календарный учебный график**

<span id="page-11-0"></span>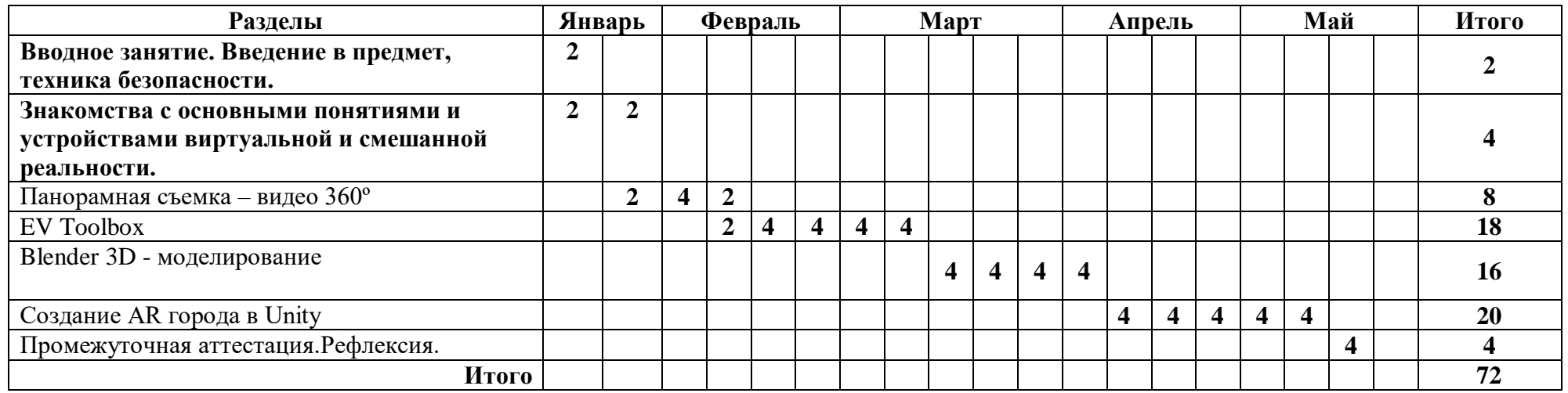

<span id="page-12-0"></span>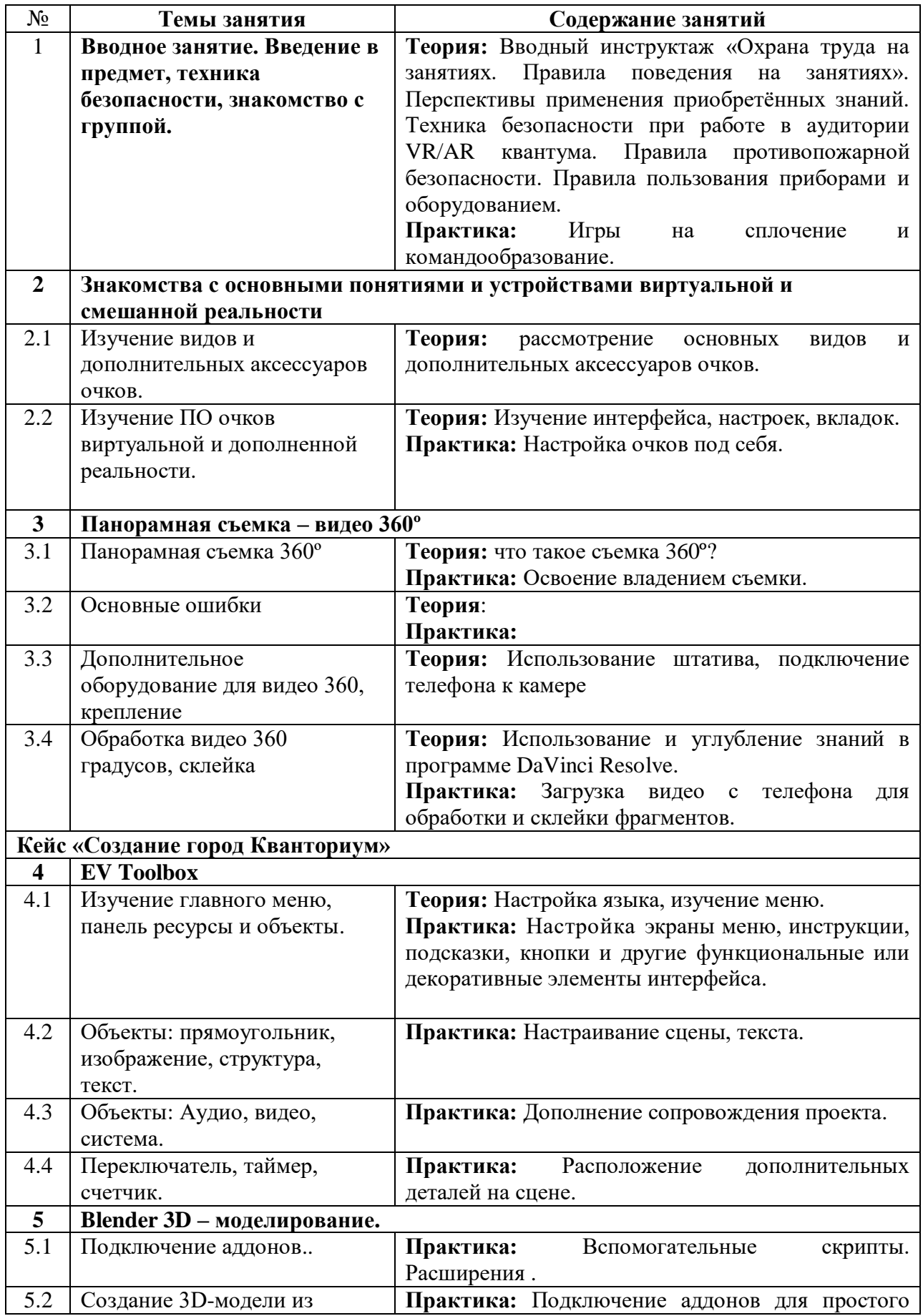

# **4.3. Содержание учебно – тематического плана**

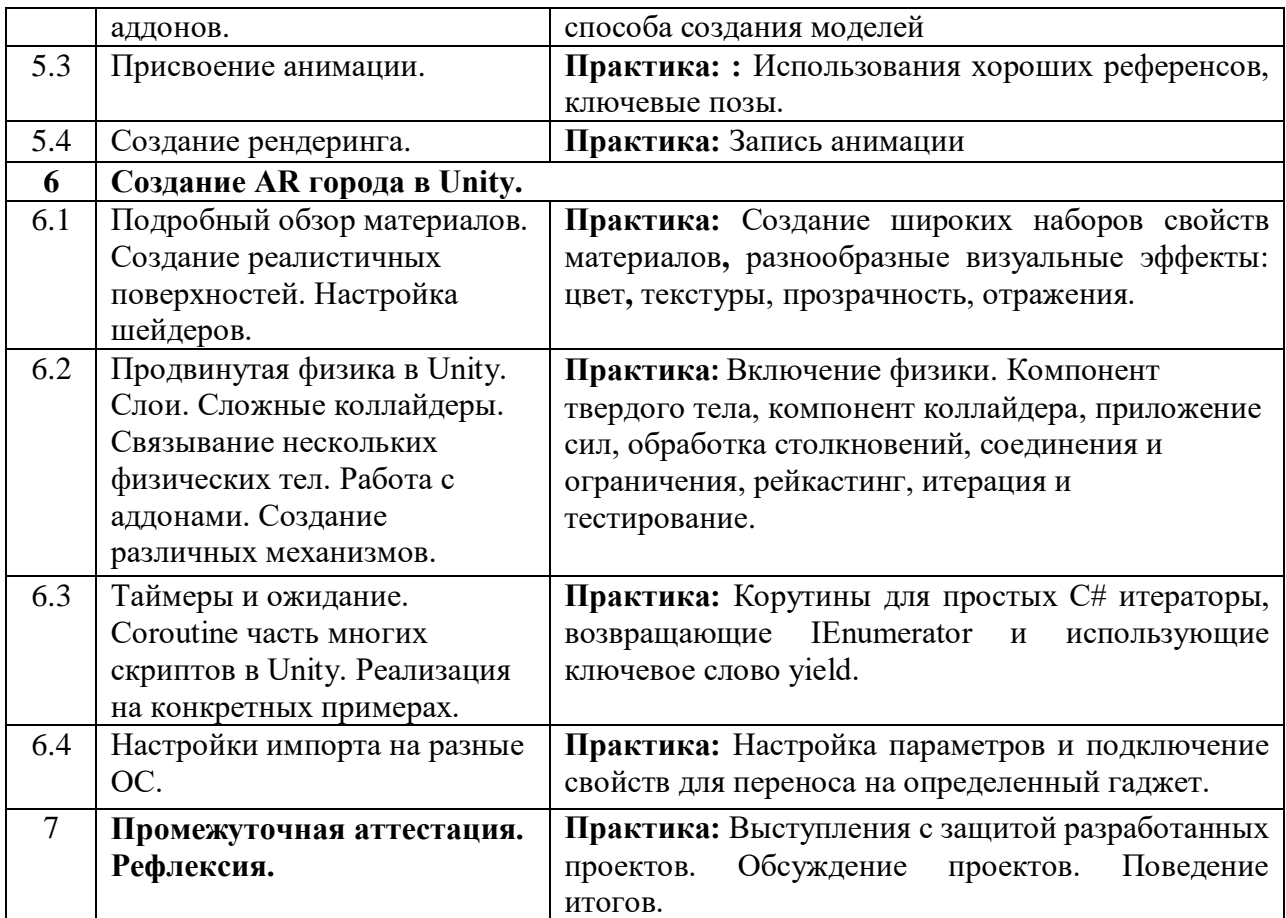

# **5. Организационно-педагогические условия программы**

<span id="page-14-0"></span>**Возраст обучающихся, участвующих в реализации программы:** 12-17 лет.

**Срок реализации программы:** 70 академических часов.

**Режим занятий:** 2 раза в неделю по 2 академических часа с десятиминутным перерывом (каждый час по 45 минут).

**Формы организации учебной деятельности:** фронтальная, групповая, индивидуальная. **Количество обучающихся в группе:** 10 - 15 человек.

# **6. Материально-техническое обеспечение**

<span id="page-15-0"></span>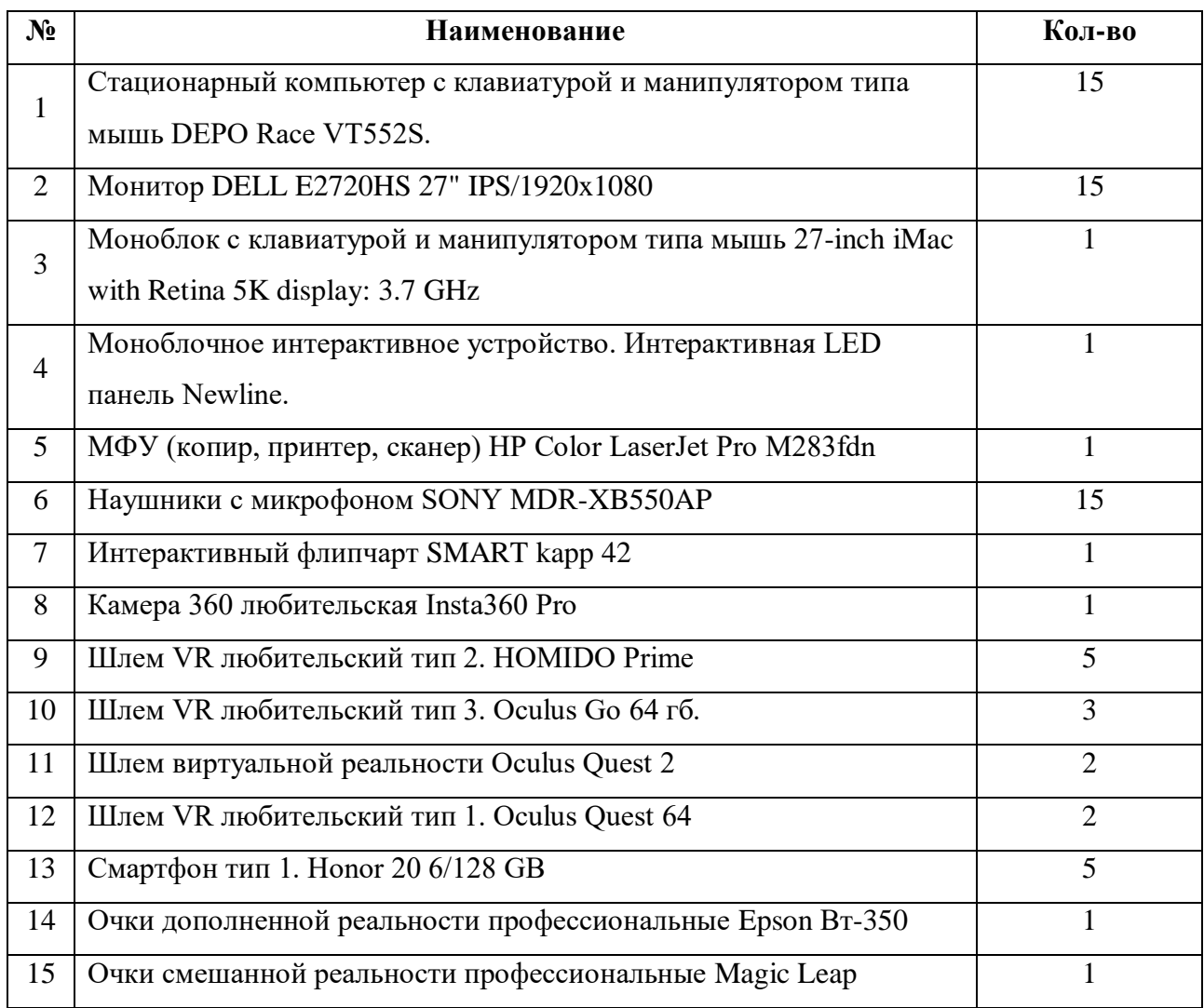

# **7. Оценочные материалы**

# **Бланк групповой промежуточной аттестации.**

<span id="page-16-0"></span>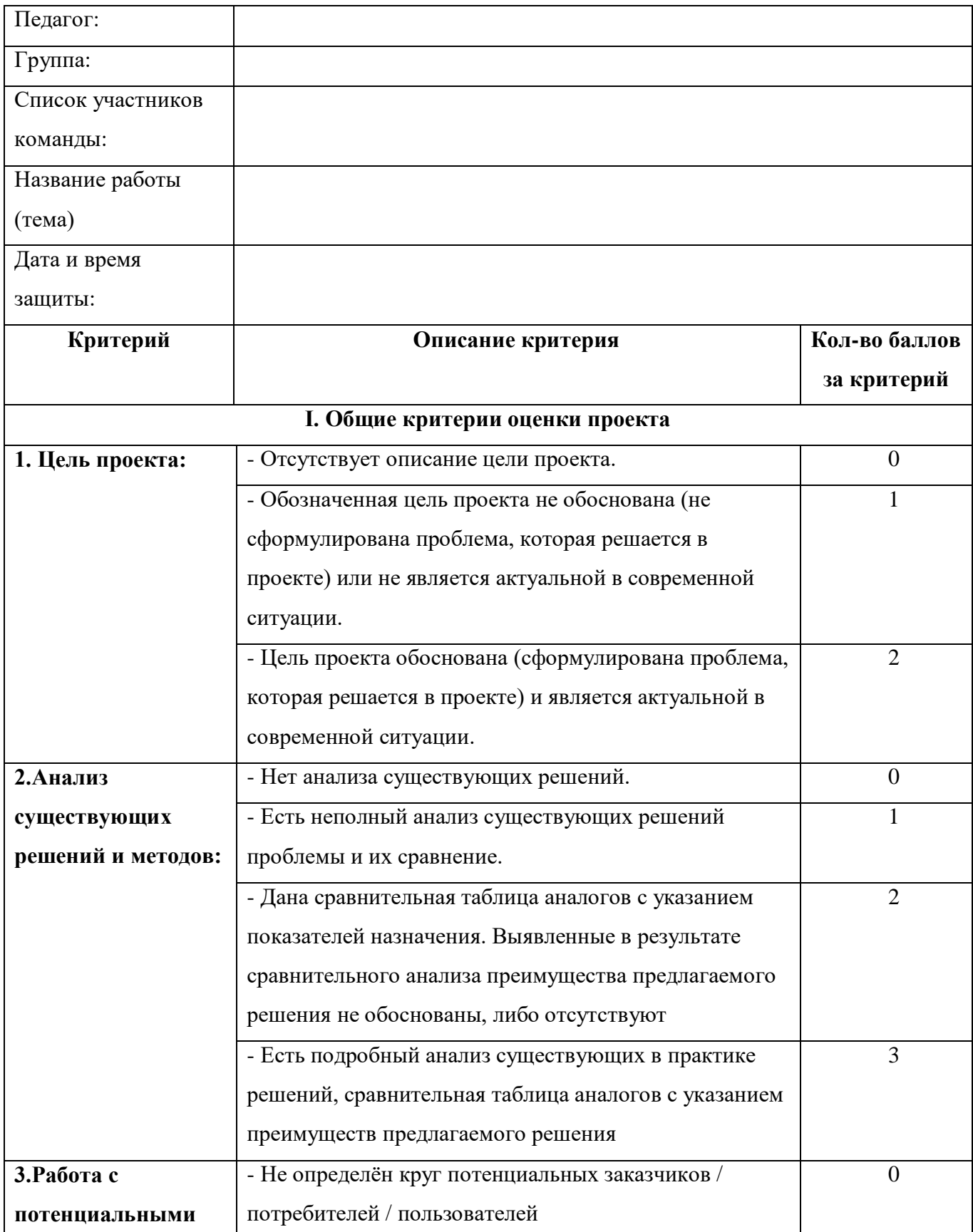

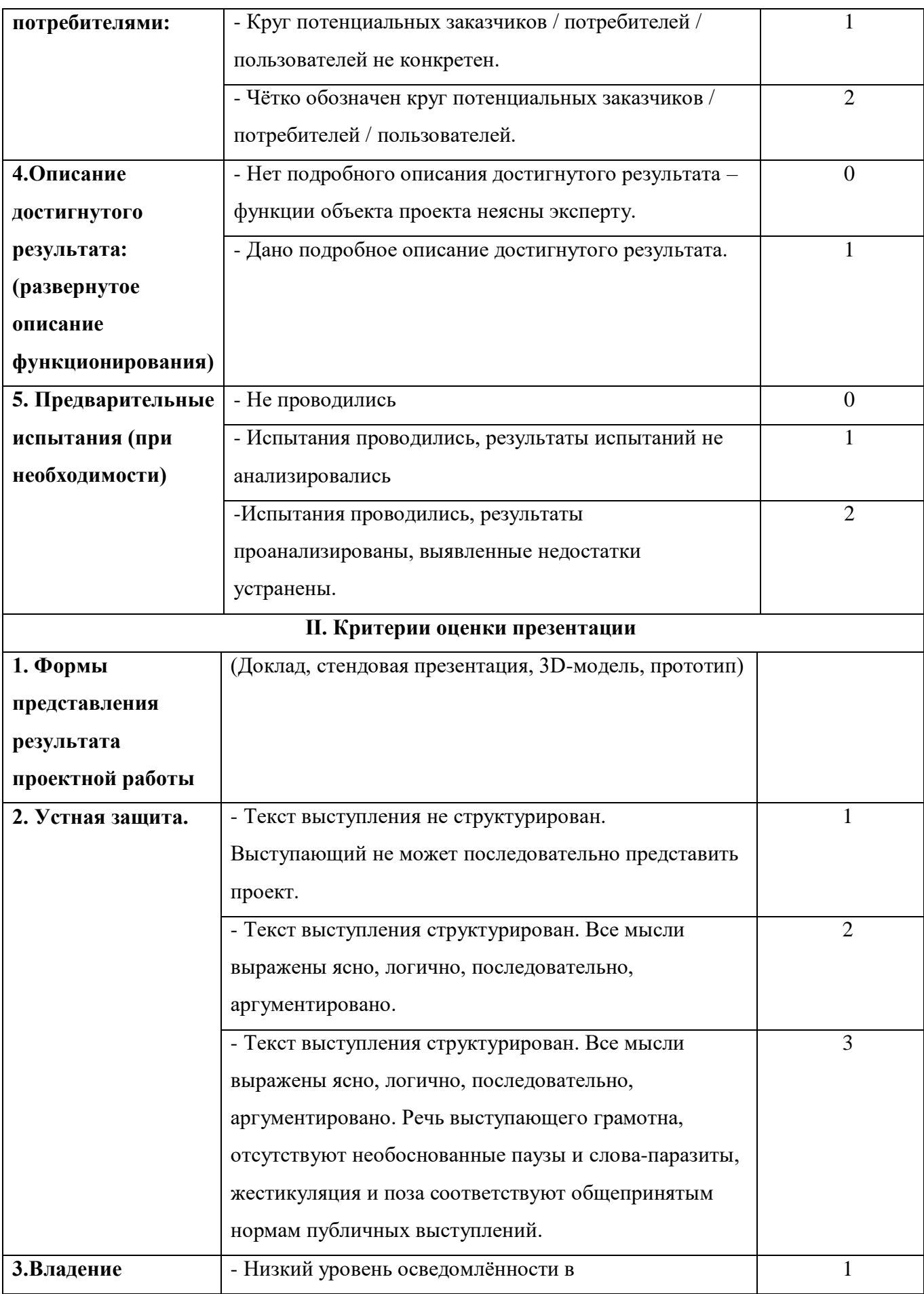

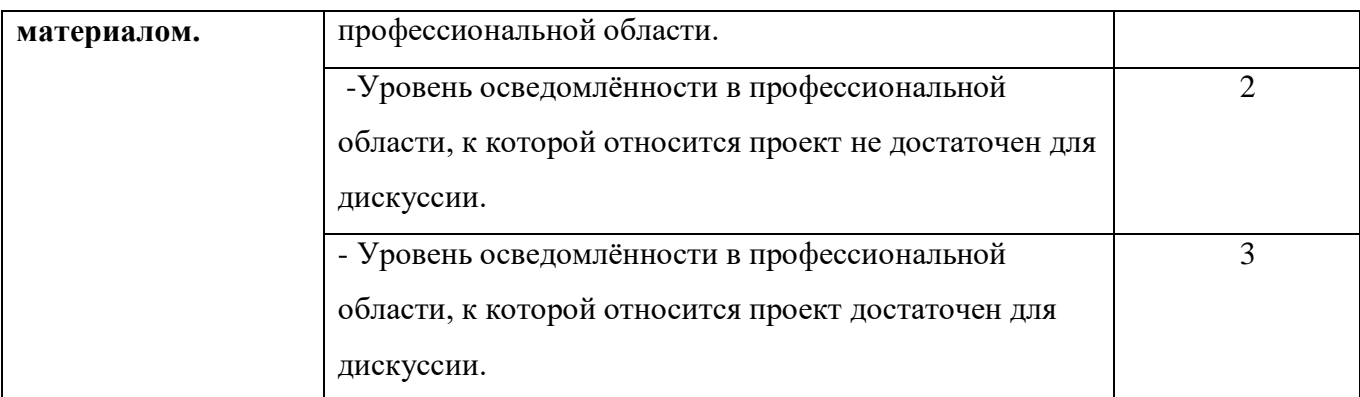

Итоговое количество баллов \_\_\_\_\_\_\_\_\_\_\_\_\_

Уровень освоения содержания образовательной программы \_\_\_\_\_\_\_\_\_\_\_\_\_\_\_\_\_\_\_\_\_\_

# **Порядок перевода баллов в систему уровней**

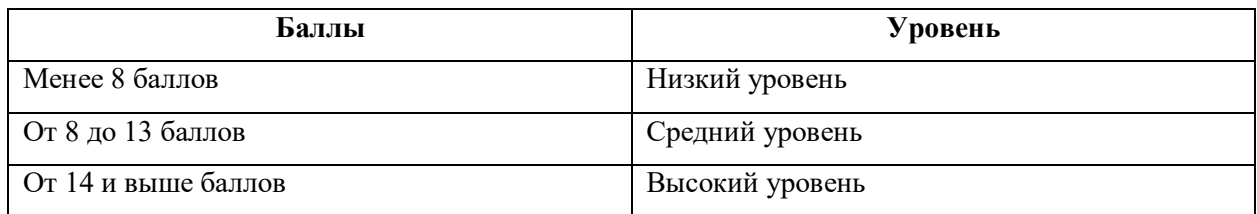

\_\_\_\_\_\_\_\_\_\_\_\_\_\_\_\_\_\_\_\_\_\_\_\_\_\_\_\_\_

\_\_\_\_\_\_\_\_\_\_\_\_\_\_\_\_\_\_\_\_\_\_\_\_\_\_\_\_\_

Педагог \_\_\_\_\_\_\_\_\_\_\_\_\_\_\_\_\_\_\_\_\_\_\_\_\_\_

Члены комиссии

### **8. Список рекомендуемой литературы**

- <span id="page-19-0"></span>1. Gerard Jounghyun Kim / Designing Virtual Reality Systems: The Structured Approach // Springer Science & Business Media, 2007.– 233 pp.
- 2. Jonathan Linowes / Unity Virtual Reality Projects // Packt Publishing, 2015.– 286 pp.
- 3. Афанасьев В.О. Развитие модели формирования бинокулярного изображения виртуальной 3D -среды. Программные продукты и системы. Гл. ред. м.-нар. Журнала «Проблемы теории и практики управления», Тверь, 4, 2004. с.25-30.
- 4. Grigore C. Burdea, Philippe Coiffet Virtual Reality Technology, Second Edition // 2003, 464p.
- 5. Bradley Austin Davis, Karen Bryla, Phillips Alexander Benton Oculus Rift in Action 1st Edition // 440P.
- 6. Burdea G., Coiffet P. Virtual Reality Technology. New York : John Wiley&Sons, Inc, 1994.
- 7. Ольга Миловская: 3ds Max 2016. Дизайн интерьеров и архитектуры.– Питер. 2016. – 368 с. SIBN: 978-5-496-02001-5
- 8. Келли Мэрдок. Autodesk 3ds Max 2013. Библия пользователя Autodesk 3ds Max 2013 Bible. – М.: «Диалектика», 2013. – 816 с. – ISBN 978-5-8459-1817- 8.
- 9. Sense 3D Scanner | Features | 3D Systems [Электронный ресурс] // URL: https:/[/www.3dsystems.com/shop/sense](http://www.3dsystems.com/shop/sense) (дата обращения: 10.11.2023).
- 10. How to use the panono camera [Электронный ресурс] // URL: https://support.panono.com/hc/en-us (дата обращения: 10.11.2023).
- 11. Kolor | Autopano Video Video stitching software [Электронный ресурс] // URL: <http://www.kolor.com/autopano-video/#start> (дата обращения: 10.11.2016).
- 12. Slic3r Manual Welcome to the Slic3r Manual [Электронный ресурс] // URL: <http://manual.slic3r.org/> (дата обращения: 10.11.2023).
- 13. VR rendering with Blender VR viewing with VRAIS YouTube [Электронный ресурс] // URL: https:/[/www.youtube.com/watch?v=SMhGEu9LmYw](http://www.youtube.com/watch?v=SMhGEu9LmYw) (дата обращения: 10.11.2016).
- 14. Bastien Bourineau / Introduction to OpenSpace3D, published by I-Maginer, France, June 2014
- 15. Руководство по использованию EV Toolbox [Электронный ресурс] // URL: <http://evtoolbox.ru/education/docs/> (дата обращения: 10.11.2023).
- 16. Прахов А.А. Самоучитель Blender 2.7.- СПб.: БХВ-Петербугр, 2016.- 400 с.: ил.
- 17. Тимофеев С. 3ds Max 2014. БХВ–Петербург, 2014.– 512 с.
- 18. Romain Caudron, Pierre-Armand Nicq / Blender 3D By Example // Packt Publishing Ltd. 2015.– 498 pp.
- 19. Джонатан Линовес Виртуальная реальность в Unity. / Пер. с англ. Рагимов Р. Н. – М.: ДМК Пресс, 2016. – 316 с.: ил.

### **9. Приложения**

### **Кейсы**

#### **Кейс №1 «Создание города «Кванториум»»**

<span id="page-21-0"></span>**Легенда:** «Кванториум»-это удивительное место, которое позволяет развивать интерес к науке и проектной деятельности. Здесь, в "Кванториуме", дети становятся главными архитекторами своего образовательного пространства. Они объединяют свои таланты и знания, чтобы разработать AR-приложения, превращающие каждый уголок города в интерактивную арену для обучения. Виртуальные гиды, созданные учениками, помогают другим детям погружаться в мир науки и технологий. Результат их труда – виртуальный город, в котором каждый ученик может стать исследователем, изобретателем и создателем своих образовательных путеводителей.

**Цель кейса (для наставника)**: развитие у обучающихся навыков с AR-разработками.

**Цель кейса (для детей)**: вовлечение детей в творческий и образовательный процесс разработки виртуального города "Кванториум" с использованием технологий дополненной реальности (AR) для смартфонов.

#### **Задачи:**

- Освоить основные понятия и инструменты AR-разработки;
- Разработать концепцию виртуального города "Кванториум", определить ключевые тематические направления;
- Разработать локации и объекты;
- Создать 3D-модели и текстуры;
- Разработать AR-элементов;
- Провести тестирование разработанных AR-приложений, выявить и устранить возможные проблемы и ошибки.

### **Предполагаемые образовательные результаты учащихся:**

1. Знание основ работы с Blender и EV Toolbox.

2. Умение создавать простые анимационные эффекты с помощью Cuberix 3D.

3. Понимание принципов работы различных компонентов Blender, таких как камера, свет, материалы и т.д.

4. Умение использовать различные инструменты и техники для создания 3Dмоделей и анимации.

- 5. Знание основных принципов работы с текстурами и материалами в Blender.
- 6. Умение работать с различными форматами 3D-моделей и текстур.

7. Понимание основ работы с освещением и камерами в Blender.

**Министерство образования и науки Нижегородской области Автономная некоммерческая организация дополнительного профессионального образования «Центр новых форм развития образования» cтруктурное подразделение «Кванториум Бор»**

### РАССМОТРЕНА

УТВЕРЖДАЮ

На педагогическом совете АНО ДПО «Центр новых форм развития образования» протокол № 21 (3.23-24) от «12» января 2024 г.

### Директор АНО ДПО «Центр новых форм развития образования»

\_\_\_\_\_\_\_\_\_\_\_\_\_\_С.А.Рыбий «15» января 2024 г.

# **РАБОЧАЯ ПРОГРАММА на 2023-2024 учебный год**

к дополнительной общеобразовательной общеразвивающей программе **«AR-разработки для смартфонов»**

> **Направленность:** техническая **Возраст обучающихся**: 12-17 лет **Длительность модуля**: 70 часа **Номера групп:** ВРБУ-24.1-1 **Автор:** Булатова Динара Вафовна педагог дополнительного образования

Бор,2024

**Группа ВРБУ-24.1-1** *Расписание:* вторник-черверг 16:20-18:00

| $N_2$          | Тема занятия                                                 | Количество<br>часов              | Дата проведения    |                    |
|----------------|--------------------------------------------------------------|----------------------------------|--------------------|--------------------|
|                |                                                              |                                  | $\Pi$ <sub>0</sub> | $\Pi$ <sub>0</sub> |
|                |                                                              |                                  | плану              | факту              |
|                | Вводное занятие. Введение в предмет,                         |                                  |                    |                    |
| $\mathbf{1}$   | техника безопасности.                                        | $\overline{2}$                   | 30.01              |                    |
| $\overline{2}$ | Изучение видов и дополнительных                              |                                  |                    |                    |
|                | аксессуаров очков.                                           | $\overline{2}$                   | 01.02              |                    |
| 3              | Изучение ПО очков виртуальной и                              |                                  |                    |                    |
|                | дополненной реальности.                                      | $\overline{2}$                   | 06.02              |                    |
|                |                                                              |                                  |                    |                    |
| $\overline{4}$ | Панорамная съемка 360°.                                      | $\overline{2}$                   | 08.02              |                    |
| 5              | Основные ошибки.                                             | $\overline{2}$                   | 13.02              |                    |
| 6              | Дополнительное оборудование для видео                        | $\overline{2}$                   | 15.02              |                    |
|                | 360, крепление.                                              |                                  |                    |                    |
| $\tau$         | Обработка видео 360 градусов, склейка.                       | $\overline{2}$                   | 20.02              |                    |
| 8              | Обработка видео 360 градусов, склейка.                       | $\overline{2}$                   | 22.02              |                    |
| 9              | Изучение главного меню, панель<br>ресурсы и объекты.         | $\overline{2}$                   | 27.02              |                    |
| 10             | Изучение главного меню, панель                               | $\overline{2}$                   |                    |                    |
|                | ресурсы и объекты.                                           |                                  | 29.02              |                    |
| 11             | Объекты: прямоугольник, изображение,                         | $\overline{2}$                   | 05.03              |                    |
|                | структура, текст.                                            |                                  |                    |                    |
| 12             | Объекты: прямоугольник, изображение,                         | $\overline{2}$                   | 07.03              |                    |
|                | структура, текст.                                            |                                  |                    |                    |
| 13             | Объекты: Аудио, видео, система.                              | $\overline{2}$                   | 12.03              |                    |
| 14             | Объекты: Аудио, видео, система.                              | $\overline{2}$                   | 14.03              |                    |
| 15             | Переключатель, таймер, счетчик.                              | $\overline{2}$                   | 19.03              |                    |
| 16             | Переключатель, таймер, счетчик.                              | $\overline{2}$                   | 21.03              |                    |
| 17             | Подключение аддонов.                                         | $\overline{2}$                   | 26.03              |                    |
| 18             | Подключение аддонов.                                         | $\overline{2}$                   | 28.03              |                    |
| 19             | Подключение аддонов.                                         | $\overline{2}$                   | 02.04              |                    |
| 20             | Создание 3D-модели из аддонов.                               | 2                                | 04.04              |                    |
| 21             | Создание 3D-модели из аддонов.                               | $\overline{2}$                   | 09.04              |                    |
| 22             | Присвоение анимации.                                         | $\overline{2}$<br>$\overline{2}$ | 11.04              |                    |
| 23<br>24       | Присвоение анимации.                                         | $\overline{2}$                   | 16.04<br>18.04     |                    |
|                | Создание рендеринга.<br>Подробный обзор материалов. Создание |                                  |                    |                    |
| 25             | реалистичных поверхностей. Настройка                         | $\overline{2}$                   | 23.04              |                    |
|                | шейдеров.                                                    |                                  |                    |                    |
| 26             | Подробный обзор материалов. Создание                         | $\overline{2}$                   | 25.04              |                    |
|                | реалистичных поверхностей. Настройка                         |                                  |                    |                    |
|                | шейдеров.                                                    |                                  |                    |                    |
| 27             | Подробный обзор материалов. Создание                         | $\overline{2}$                   | 30.04              |                    |
|                | реалистичных поверхностей. Настройка                         |                                  |                    |                    |
|                | шейдеров.                                                    |                                  |                    |                    |
| 28             | Продвинутая физика в Unity. Слои.                            | $\overline{2}$                   |                    |                    |
|                | Сложные коллайдеры. Связывание                               |                                  | 02.05              |                    |

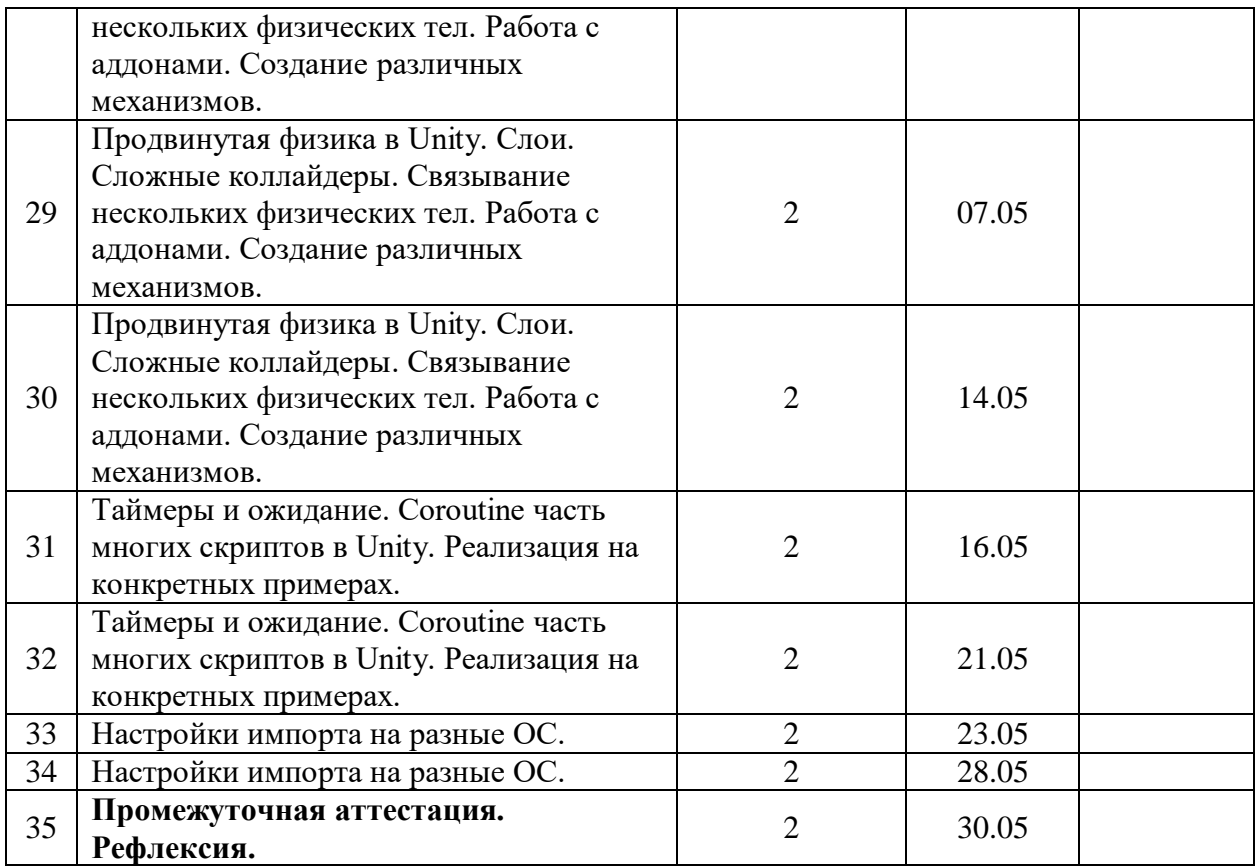